## dormakaba

## Quickstart Guide: dormakaba Learning Portal

## Kennwort zurücksetzen bzw. Benutzer-ID vergessen

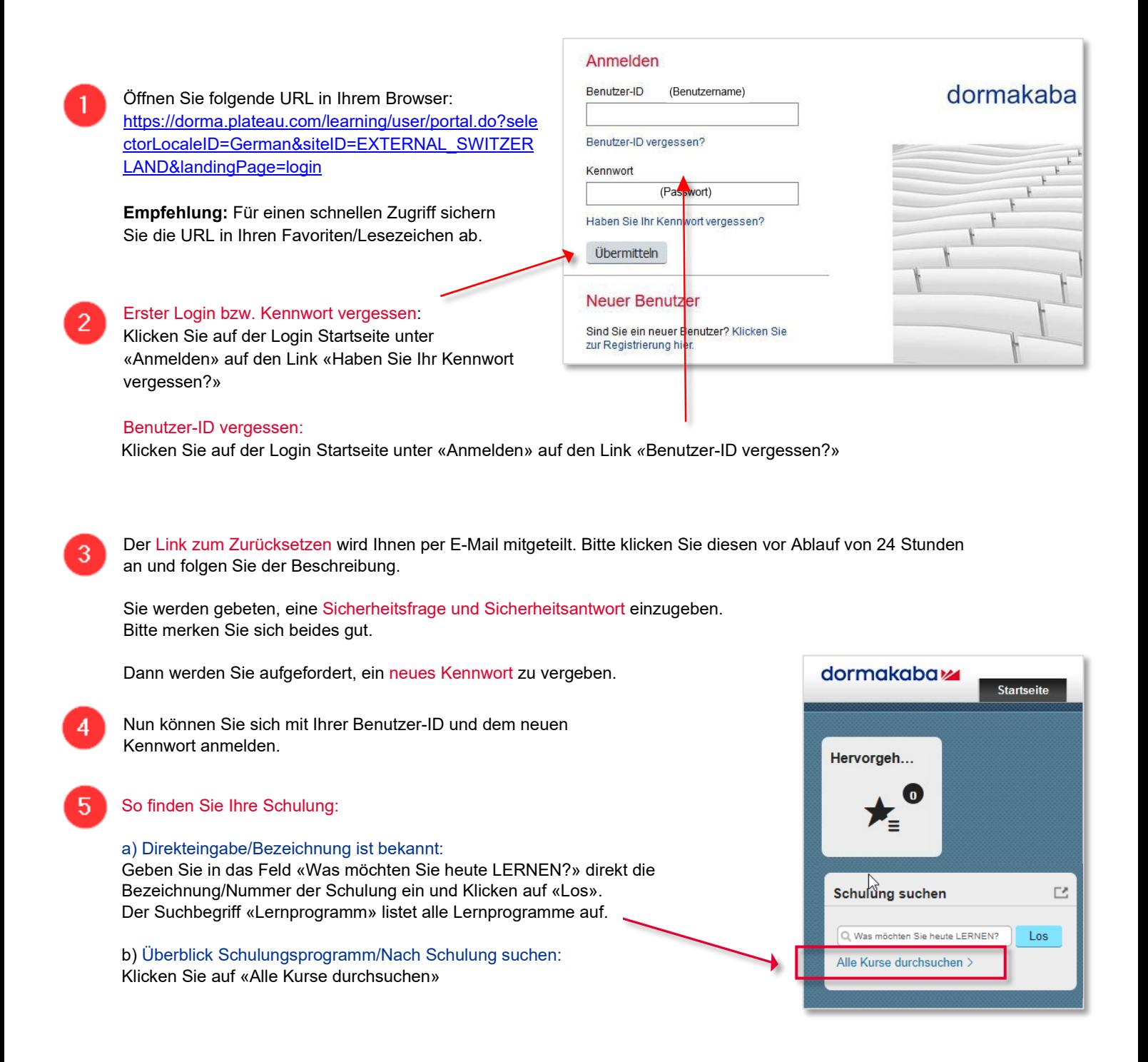